# EE 200 Exam 2

Tufts University

14 November 2018

Name:

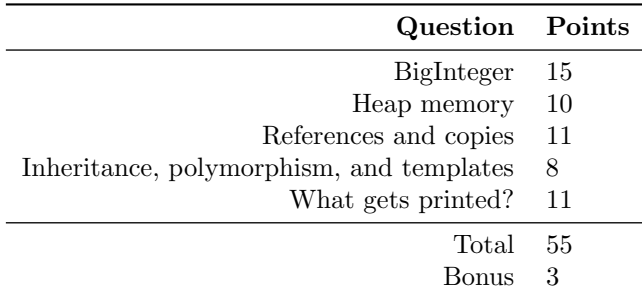

#### Instructions:

- 1. This examination contains 9 pages, including this page. There is no computer section; everything is on paper.
- 2. You have seventy-five (75) minutes to complete the examination. As a courtesy to your classmates, we ask that you not leave during the last ten minutes.
- 3. Write your answers in this booklet. We scan this into Gradescope, so scratch work on other pieces of paper will not be scanned or counted for credit.
- 4. You can assume the relevant headers and namespaces have been included or imported in any code snippets that need them.
- 5. Remember that  $uint8_t, int32_t, uint64_t, and so forth are typedefs that correspond to unsigned$ and signed integers of the given widths. These are used so that you don't have to worry about how big an int is on your platform.

## Question 1: BigInteger class

The BigInteger class represents a 128-bit unsigned integer, for times when 64-bit integers aren't enough<sup>1</sup>.

The partial class declaration is below:

```
class BigInteger {
private:
  uint64_t bottomHalf; // Least significant 64 bits
  uint64_t topHalf; // Most significant 64 bits
```
#### **public**:

```
// FILL IN: constructor
```
// FILL IN: copy constructor

// FILL IN: overloaded addition operator

};

- (a) [2 pts] In the space provided above in the class declaration, write the declaration for a constructor which takes a single uint64.t. If no argument is specified, it should initialize the BigInteger to 0.
- (b) [2 pts] Write the implementation of this constructor below:

<sup>&</sup>lt;sup>1</sup>For the sake of simplicity, we'll use just 2 uint64 ts to get 128 bits, but you could imagine infinite-length numbers which use dynamically-allocated arrays.

- (c) [2 pts] In the space provided in the class declaration, write the declaration for the copy constructor.
- (d) [2 pts] Write the implementation of the copy constructor below:

- (e) [2 pts] In the space provided in the class declaration, write the declaration for an overloaded addition (+) operator.
- (f) [5 pts] Write the implementation of the overloaded + operator below. You can safely check for wraparound before it occurs with code like this:

```
if(x > INT_MAX - y){
 // Then x + y > INT\_MAX, and we're going to wrap
}
```
### Question 2: Heap memory

(a) [2 pts] Why can't you use malloc to create an object? (Said another way, what does new do that malloc doesn't?)

Below is a partial implementation for an Image class:

```
class Image {
public:
  Image() { width = height = depth = 0; data = NULL; }
  int width; // Width of the image, in pixels
  int height; // Height of the image, in pixels
  int depth; // Number of bytes per pixel (e.g., 3 for RGB images)
  uint8_t *data; // Pointer to the image data
};
```
(b) [6 pts] Write an overload of the assignment operator (=) that makes a deep copy of the Image. Needless to say, it should not leak memory, nor crash if either image isn't initalized with data.

- (c) [2 pts] Memory allocated by malloc is freed when (select all that apply):
	- (a) The pointer which points to it goes out of scope
	- (b) The free function is called with the pointer which points to it
	- (c) There are no more valid references to the memory
	- (d) The thread on which the memory was allocated is joined back to the main thread
	- (e) The program exits

### Question 3: References and copies

**class** Book

(a) [3 pts] Describe a scenario where you would use a reference instead of a pointer, and explain why a reference is a better choice.

```
(b) [4 pts] In the code below, how many std::string objects are created (i.e., how many times is one
   of the string constructors called)?
```

```
{
public:
    Book(const string author, const string title);
    void setAuthor(const string author);
private:
    string mAuthor;
    string mTitle;
    int mPublicationYear;
};
Book::Book(const string author, const string title)
{
    mAuthor = author;
    mTitle = title;
}
Book::setAuthor(const string author)
{
    mAuthor = author;
}
int main(int argc, char* argv[])
{
    Book b("Andrew Hilton", "All of Programming");
    b.setAuthor("Anne Bracy");
}
```
(c) [4 pts] Update the code above to eliminate unnecessary copies while achieving the same function. Cross out lines or write in the margins as necessary.

#### Question 4: Inheritance, polymorphism, and templates

- (a) [2 pts] Indicate whether inheritance would be appropriate for the following objects:
	- Directory : File
	- InputDevice : Keyboard
	- List : SortedList
	- MainWindow : PushButton

(b) [3 pts] What is the purpose of the virtual keyword?

(c) [3 pts] Why is templated code usually placed in a header file?

### Question 5: What gets printed?

Given the following declarations:

```
class Animal {
public:
    const char* noise() { return "animal noise"; }
};
class Cow : public Animal {
public:
    const char* noise() { return "MOOO!"; }
};
class UnknownError : public exception {
public:
    virtual const char* what() const throw()
       { return "There's a sound that no one knows."; }
};
class Fox : public Animal {
public:
    const char* noise() { throw UnknownError(); }
};
```
(a) [4 pts] What is printed when the following code executes? If there is a compiler error or the result is undetermined, say so.

```
using namespace std;
int main(int argc, char* argv[])
{
   Animal* bessie = new Cow();
   Cow* buttercup = new Cow();
   cout << "bessie says " << bessie->noise() << endl;
   cout << "buttercup says " << buttercup->noise() << endl;
}
```
(b) [4 pts] What is printed when the following code executes? If there is a compiler error or the result is undetermined, say so.

```
int main(int argc, char* argv[])
{
    try {
        Fox* tails = new Fox();
        cout \lt\lt "----" \lt\lt endl;
        cout << "Fox says " << tails->noise() << endl;
        cout \lt\lt "----" \lt\lt endl;
    }
    catch (const exception& e) {
        cout << e.what() << endl;
    }
    cout << "goodbye" << endl;
}
```
(c) [3 pts] What is printed when the following code executes? If there is a compiler error or the result is undefined, say so.

```
void* run(void* name)
{
    cout << (char*)name << endl;
}
int main(int argc, char* argv[])
{
    pthread_t hare;
    pthread_t tortoise;
    int ht = pthread_create(&hare, NULL, run, (void *)"Hare!");
    int tt = pthread_create(&tortoise, NULL, run, (void *)"Tortoise.");
    pthread_exit(NULL); // Quit main but let threads finish running
}
```
### Question 6: Bonus

In an online discussion of "little-known features of C and C++", someone shared the "goes-to operator", demonstrated below.

```
for(unsigned int i = 5; i \rightarrow 0;){ // i goes to zero
  printf("i: %d\n", i);
}
```
(a) [2 pts] What does this code print out, and why? (In case you're wondering: it is legal C, and compiles just fine. You have seen it before, although it might look a little different.)

```
for(unsigned int i = 0; i --> 5;){ // i goes to 5?
  printf("i: %d\n", i);
}
```
(b) [1 pt] What does this code print out, and why?

.